### **AutoCAD Crack Serial Number Full Torrent X64**

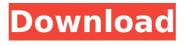

Graphic model of Hachi Park, Osaka Awards/designations: See also: Autodesk, AutoCAD, Autocad, AEC, AEES, Autodesk Resolve, AutoCAD Architecture, AutoCAD Civil 3D, AutoCAD LT, AutoCAD Civil 3D LT, 3ds Max, 2D, CAD, CADD, CSG, DFM, DXF, DXF, DWG, ES, ESRI, FPF, FDM, GDB, MEP, NC, NX, PDF, PDS, PDF, PostScript, ProE, RDS, RLE, SDD, SLP, PDF, PS, SVG, STL, VDA, VRML, VMF,

VTF, VRML, VectorWorks, VPL, VSP, X10, XPM, XT How to use/install AutoCAD: Download the AutoCAD 2017 desktop app (.exe) from the Windows Store. Launch the application. Select the install shortcut (.lnk) file you downloaded and follow the instructions. To use AutoCAD on a Mac OS X operating system, download the AutoCAD 2017 desktop app (.dmg) from the Mac App Store. To use AutoCAD on a Mac OS X operating system,

download the AutoCAD 2017 desktop app (.dmg) from the Mac App Store. Select the install shortcut (.pkg) file you downloaded and follow the instructions. To use AutoCAD on a Mac OS X operating system, download the AutoCAD 2017 desktop app (.dmg) from the Mac App Store. Select the install shortcut (.pkg) file you downloaded and follow the instructions. Access the Help system. On the main toolbar, click on the Help icon () and

select Help in AutoCAD or the Help menu. On the menu bar, click on the Help menu and select Help or press F1. On the main toolbar, click on the Help icon () and select Help in AutoCAD or the Help menu. On the menu bar, click on the Help menu and select Help or press F1. On the main toolbar, click on the Help icon () and select Help in AutoCAD or the Help menu. On the menu bar, click on the Help menu and select Help or press F1. Check to see if the

## current version of Auto

AutoCAD Crack + Free Download

Digital dimensioning While digital dimensioning is not officially supported, there are tools to carry out the process. Data exchange The two most common ways of automating the exchange of data between AutoCAD Serial Key and another software package are: Via Formats: "DXF/DWG" The native format for AutoCAD Crack Mac. This is a generic format, since it

can store data for different types of products. The most common format for data exchange with other CAD systems: "STEP" is an extension of the "DXF" format, used for any products that do not natively support "DXF". "IGES" as used by ArchiCAD and C3D. "ACIS" an archiving format of ArchiCAD "RGL" the native format for 3D Geomagic FreeCAD "WRL" the native format for ArchiCAD FreeCAD CAD formats: "DWG" the native

format for AutoCAD and AutoCAD LT. "DXF" the native format for AutoCAD and AutoCAD LT. It is also the most common format for data exchange with other CAD systems. "GL" the native format for ArchiCAD. "IGES" for 3D geometry and drawings. "PLT" a new format that support.dwg but not.dxf "dwg" (read and write) a native format developed for Autocad VX. Others formats: "XML" a format widely used for the exchange of data

between several CAD systems (with the standard C++ library libxml2). "ArchiCAD" offers an XML format to export DWG files. "VFD" for a format used by "VFCAD" and "Eplaner" There is also a standard set of tools for converting between all of these formats, like Dwg2Xml, ExtDXF, ArcXML, DXF2Cad, XCAPI, CAD2Dxf. References External links Official Site Overview of AutoCAD and AutoCAD LT Autodesk Official Autodesk Exchange Apps for

# AutoCAD and Autodesk Exchange Apps for AutoCAD LT Autodesk Official AutoCAD Application Store AutoCAD Official Aut ca3bfb1094

### **AutoCAD Free**

Open the Autodesk project file and paste the keygen. Search for a proper place to paste and save the file to your desktop. You can then rename the file to have a.zip extension and extract the dat and bin files into the "." folder on your desktop. Now, open Autodesk and open the project file in the "." folder on your desktop, right click and select "Import into current version." Select the "Unpack"

option and a dialog will open up, which will ask you to select a location to extract the dat and bin files. Select the "Use an existing file" option and choose the file you just created. Next, the project will be imported to Autodesk. The third step is to make a new project. Choose the "New" option, and name the project and what kind of model you want to make. Choose the desired viewport size and enter the resolution (in dpi). Press ok and click on

the small "NEW" icon at the top right of the screen. Now you can select the "Scale 1:1" option and "Hide Top, Bottom, Left, Right" To change the Viewport size, click on the "View" option Next, choose the "Edit" option and "View" option. Now you can select the "Free" option and see a red arrow at the edge of the screen. Press the right mouse button and choose "Convert to viewports" and press "OK". The last step is to change the

axis. Click on the "View" option and "Scale" and you can choose the axis that you want to zoom out (or zoom in). If everything goes well, you will be able to create a model that looks like the attached picture. Open your.bin file and extract the.dzi (Mod Viewports.dzi) Import it to Autodesk and create a new model. The new model is setup as a viewport in the new project. The bin file contains a path to a.bak file and therefore the keys

are saved. You can safely remove the dzi file from the bin file. You can make the new model the current model by choosing the "Switch to..." option.

What's New In AutoCAD?

The Markup Assistant streamlines markup tasks and helps you focus on design while the imported data works in the background. Get a streamlined and helpful markup assistant in AutoCAD

2023. Enhanced VectorWorks and PowerCAD: Interactive 3D modeling and CAD for more visual collaboration. The PowerCAD family of tools includes 2D vector, 3D and solid modeling, surface and 3D drawing and design. (video: 1:10 min.) PowerCAD professional now has multimonitor interactive editing. Viewer2D, the popular 2D vector graphics application, now has multi-monitor interactive editing. Editing and applying changes in

AutoCAD 2023 is easier than ever. Starting with the basic shape tools, you'll be able to insert, delete, reshape and move objects. Selecting and converting objects is just as easy. Just like AutoCAD, you'll find editing and applying changes as simple as that. Changes to the New Editing Toolbar: You'll find the new Insert, Delete, Shape Select and Object Select tools in the Basic Shapes toolbox. The Select Shapes tool is in the Home tab, and the Select

Objects tool is in the Home tab of the Drawing window. The top of the toolbar is now a dropdown menu. Changes to the New Basic Shapes Toolbox: The Basic Shapes toolbox features a new interactive toolbar, allowing you to select the type of shape you want to draw. When drawing a straight line, for example, you can click and drag to either end of the line. The line will snap to the closest object. When drawing a circle, you can click and

drag to draw the circle. These new tools make it easier than ever to select the type of shape you want to draw and the size of the drawing area you want to apply to it. Drawing polylines and polycurves: With the new Drawing Polyline and Polycurve tool, you can draw polylines and polycurves on two axes simultaneously. You can also set the size of your polyline or polycurve by simply dragging your pointer over the edges. Drawing and

editing splines: The new spline drawing tool and spline editing tool offer faster and easier ways to draw and edit spl

### **System Requirements:**

Supported Video Cards: \*You can find the full list of supported GPUs on this page Download: Kodi 19.2.8-rc2-gd8f5aa Disclaimers: This is a beta build. Beta software has an inherent risk of introducing new bugs, performance issues and regression. If you encounter a problem, please report it via the Feedback form or use the Report a Bug section of the web site.

## Please note that the video playback experience is optimized for specific sets of

https://onlineshopmy.com/wp-content/uploads/2022/07/AutoCAD Crack WinMac March2022.pdf

https://techadarsh.com/2022/07/23/autocad-crack-x64-2/

https://www.jesuspiece.cash/2022/07/23/autocad-crack-mac-win/

https://azecm.ru/wp-content/uploads/2022/07/autocad-4.pdf

https://rackingpro.com/warehousing/42625/

http://mapasconceptuales.online/?p=11197

http://dichvuhoicuoi.com/autocad-2018-22-0-crack-activation-key-free-pcwindows/

https://www.chiesacristiana.eu/2022/07/23/autocad-crack-registration-code-free-download-x64-march-2022/

https://mitiflowers.com/autocad-2020-23-1-for-windows/

https://multipanelwallart.com/2022/07/23/autocad-crack-with-serial-key-download-for-windows/

https://ragana.ir/wp-content/uploads/2022/07/idelev.pdf

https://pinballsarcadegames.com/advert/autocad-crack-lifetime-activation-code-free-win-mac/

https://leeventi-teleprompter.com/wp-content/uploads/2022/07/cheszac.pdf

https://www.albertofiorini.com/wp-content/uploads/2022/07/AutoCAD Crack For Windows.pdf

http://modiransanjesh.ir/autocad-crack-free-for-windows-latest/

https://mocambique.online/wp-content/uploads/2022/07/AutoCAD\_WinMac 2022Latest.pdf

http://shoplidaire.fr/?p=167289

https://hormariye.net/wp-content/uploads/2022/07/AutoCAD.pdf

https://sillageparfumerie.com/wp-content/uploads/2022/07/palphi.pdf

https://p2p-tv.com/autocad-23-1-free-latest-2022/